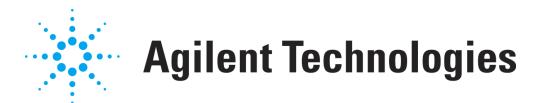

## **OpenLAB CDS Lizenzgenerierungsformular**

Verwenden Sie dieses Formular, um Informationen über die Konfiguration Ihres OpenLAB CDS Systems an Agilent Technologies zu übermitteln, wenn Sie keinen Internetzugang zu der Website https://agilent.subscribenet.co[m](https://agilent.subscribenet.com) haben. Anhand dieses Formulars kann Agilent Technologies Ihnen die entsprechende Lizenzdatei für Ihr System zusenden.

Die hier angeforderten Informationen sind mit den Informationen identisch, die unter der URL-Adresse https://agilent.subscribenet.co[m](https://agilent.subscribenet.com) für die Konfiguration einer Lizenzdatei einzugeben sind. Bitte senden Sie die ersten beiden Seiten per E-Mail oder Fax an Ihr lokales Agilent Vertriebs- und Dienstleistungszentrum.

## **Bitte füllen Sie die folgenden Felder aus. Felder mit \* müssen ausgefüllt werden.**

**1. Kundendaten:**

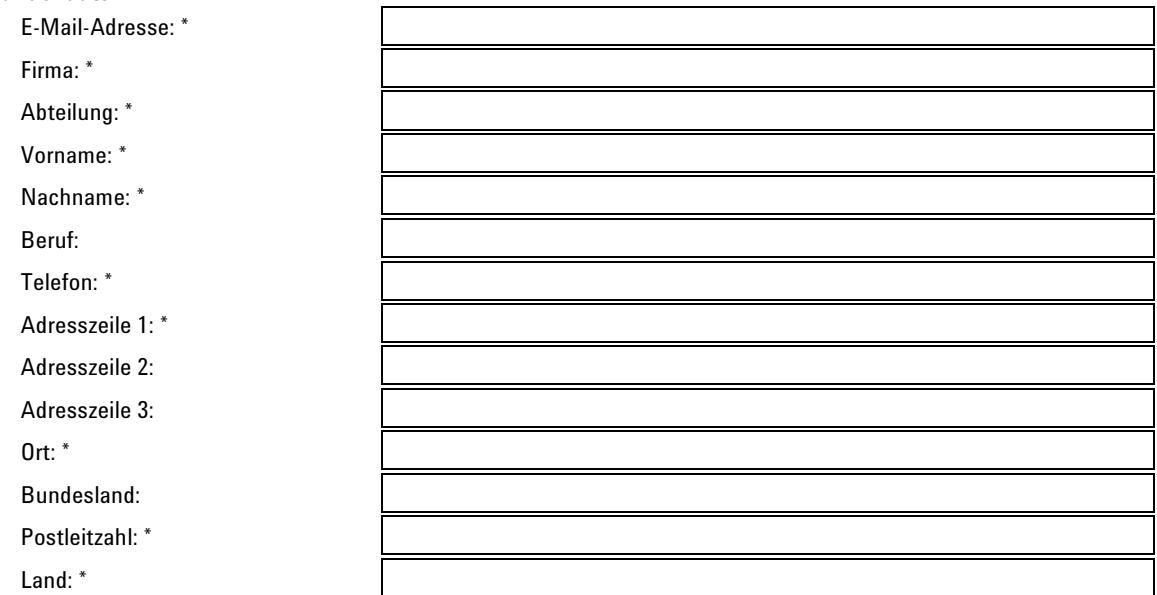

## 2. Autorisierungscode(s)<sup>1</sup>:

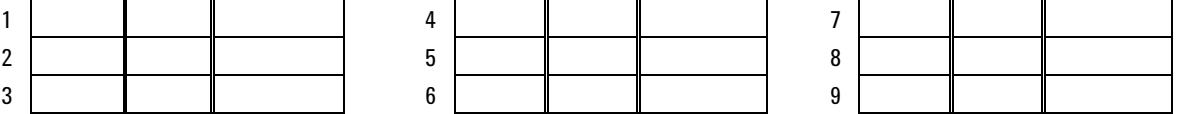

## **3. Lizenzdatei**

Der Support von Agilent benötigt folgende Informationen, um eine Lizenzdatei für ein OpenLAB CDS-System zu generieren<sup>2</sup>: • Informationen zum Lizenzserver<sup>3</sup>:

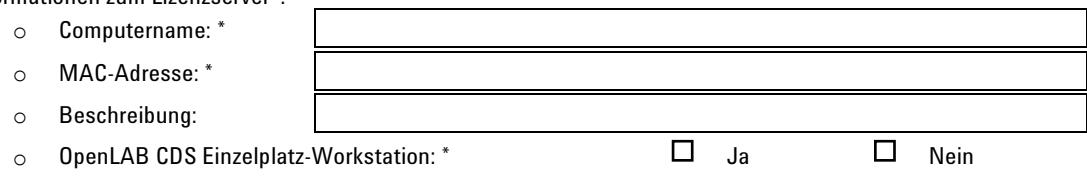

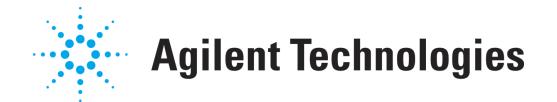

- Anzahl der Workstations oder Agilent Gerätesteuerungen, für die der oben genannte Lizenzserver <sup>4</sup> Lizenzen bereitstellt:
	- o Agilent OpenLAB CDS ChemStation
	- o Agilent OpenLAB CDS EZChrom
- $\bullet$  Anzahl der Geräte, die gleichzeitig im System ausgeführt werden  $^{5}$ :
	- o Agilent ADC Gerät
	- o Agilent CE Gerät
	- o Agilent GC Gerät
	- o Agilent LC Gerät
- Anzahl der Geräte anderer Hersteller oder der Add-Ons, die auf dem oben genannten System ausgeführt werden:
	- o Add-On 3D-UV
	- o Agilent Add-On MS
	- o Agilent Add-On MS-Deconvolution
	- o Agilent Headspace-Steuerung
	- o CTC/PAL-Steuerung
	- o Add-On GPC/SEC
	- o Systemeignung
	- o QuickLaunch
- Anzahl der Gerätetreiber, die für eines der oben genannten Geräte konfiguriert sind:
	- o Alcott automatischer Probengeber
	- o Alltech Detektor
	- o ESA LC-Detektoren
	- o Hitachi LC
	- o Hitachi PDA
	- o Jasco LC
	- o PE 200 LC
	- o PE GC-Steuerung
	- o PE Schnittstellenbox
	- o Thermo GC-Steuerung
	- o Thermo LC-Steuerung
	- o Thermo Surveyor LC-Steuerung
	- o Varian 3800/3900/200x GC
	- o Varian CP-8200/8400/8410 automatischer Probengeber
	- o Varian MicroGC 4900
	- o VICI Ventilsteuerung
	- o Waters Alliance

Geben Sie bei Bedarf hier bitte die Geräte an, die oben nicht aufgeführt sind:

o o o

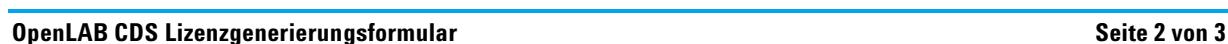

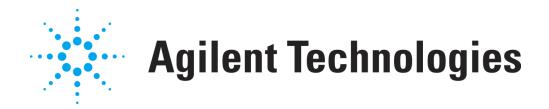

<sup>&</sup>lt;sup>1</sup>Der bzw. die Autorisierungscodes werden in Form eines Etiketts im lavendelfarbenen Briefumschlag mitgeliefert. Autorisierungscodes haben das Format "A01 234 5678".

<sup>2</sup> Bei einer OpenLAB CDS Workstation wird der Lizenzserver auf einem Workstation-PC ausgeführt. Bei einer Netzwerk-Workstation oder einem verteilten System ist der Lizenzserver in der Regel der Server, auf dem die OpenLAB Shared Services installiert sind. Es kann aber auch ein anderer Computer sein.

 $^{\rm 3}$ Sie müssen gegebenenfalls bei Ihrer IT-Abteilung nach den Serverinformationen fragen.

<sup>4</sup> Geben Sie für eine OpenLAB CDS Workstation "1" ein. Geben Sie für OpenLAB CDS Netzwerk-Workstations die Anzahl der Workstations ein, die zum System gehören. Geben Sie für ein verteiltes OpenLAB CDS-System die Anzahl der Agilent Gerätesteuerungen ein.

<sup>5</sup> Geben Sie bei einer OpenLAB CDS Workstation bitte die Anzahl der Geräte ein, die gleichzeitig an der Workstation betrieben werden. Geben Sie bei einer OpenLAB CDS Netzwerk-Workstation oder einem verteilten System bitte die Anzahl der Geräte ein, die gleichzeitig im System betrieben werden.

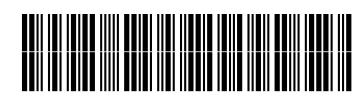

M8301-92071

Part Number: M8301-92071

Edition 11/2010 Printed in Germany **© Agilent Technologies Inc. 2010**

Agilent Technologies Hewlett-Packard-Strasse 8 76337 Waldbronn, Germany